# **ДЕПАРТАМЕНТ ОБРАЗОВАНИЯ И МОЛОДЕЖНОЙ ПОЛИТИКИ ХАНТЫ-МАНСИЙСКОГО АВТОНОМНОГО ОКРУГА – ЮГРЫ**

# **ПРИКАЗ**

Об утверждении Порядка проведения региональных диагностических работ в общеобразовательных организациях Ханты-Мансийского автономного округа – Югры в 2020-2021 учебном году

от 11.09.2020  $10^{-1326}$ 

Ханты-Мансийск

В соответствии с письмом Федеральной службы по надзору в сфере образования и науки от 16 марта 2018 года  $N_2$  05-71 «О направлении рекомендаций по повышению объективности оценки образовательных результатов», региональной Методикой комплексной оценки качества образовательных результатов обучающихся общеобразовательных организаций, расположенных на территории Ханты-Мансийского автономного округа – Югры, утверждённой 10 сентября 2019 года, учитывая письмо автономного учреждения дополнительного профессионального образования Ханты-Мансийского автономного округа – Югры «Институт развития образования» от 10 августа 2020 года № 2073, с целью соблюдения порядка проведения региональных диагностических работ по исследованию уровня индивидуальных учебных достижений (входной) стартовый контроль, стартовая диагностика) обучающихся 11-х классов в 2020-2021 учебном году

# ПРИКАЗЫВАЮ:

1. Утвердить прилагаемый Порядок проведения региональных диагностических работ по исследованию уровня индивидуальных учебных достижений ((входной) стартовый контроль, стартовая диагностика) 11-х классов (далее – РДР) в общеобразовательных организациях Ханты-Мансийского автономного округа – Югры в 2020-2021 учебном году (далее – Порядок).

2. Автономному учреждению дополнительного

профессионального образования Ханты-Мансийского автономного округа – Югры «Институт развития образования» - организации, уполномоченной выполнять функции оператора региональной системы оценки качества образования:

2.1. Определить ответственность за организационно-техническое, информационно-методическое сопровождение проведения РДР в Ханты-Мансийском автономном округе – Югре в соответствии с рекомендациями по повышению объективности оценки образовательных результатов, утвержденных письмом Федеральной службы по надзору в сфере образования и науки от 16 марта 2018 года № 05-71, настоящим Порядком.

2.2. Обеспечить соблюдение условий конфиденциальности и информационной безопасности на всех этапах проведения РДР в 2020-2021 учебном году.

3. Рекомендовать руководителям муниципальных органов Ханты-Мансийского автономного округа – Югры, осуществляющих управление в сфере образования, обеспечить:

3.1. Проведение РДР в 11-х классах в соответствии с рекомендациями по повышению объективности оценки образовательных результатов, утвержденных письмом Федеральной службы по надзору в сфере образования и науки от 16 марта 2018 года № 05-71, настоящим Порядком.

3.2. Соблюдение условий конфиденциальности и информационной безопасности на всех этапах проведения РДР в 2020-2021 учебном году.

3.3. Создание в местах проведения РДР (аудитории, классы) условий по соблюдению санитарно-эпидемиологических требований, требований противопожарной безопасности.

4. Руководителям государственных образовательных организаций, находящихся в ведении Департамента образования и молодежной политики Ханты-Мансийского автономного округа – Югры (далее – Департамент) (Е.А. Вишневская, А.В. Жуков), обеспечить исполнение пунктов 3.1-3.3, в части касающейся.

5. Рекомендовать руководителям государственных образовательных организаций, находящихся в ведении иных органов исполнительной власти Ханты-Мансийского автономного округа – Югры (Л.Н. Керимулова, А.В. Тарасов), обеспечить исполнение пунктов 3.1-3.3, в части касающейся.

6. Отделу организационной работы и защиты информации Департамента обеспечить рассылку настоящего приказа.

7. Контроль за исполнением настоящего приказа возложить на начальника Управления общего образования Департамента.

Директор Департамента

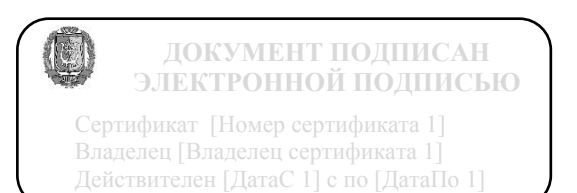

А.А. Дренин

Приложение к приказу Департамента образования и молодежной политики Ханты-Мансийского автономного округа – Югры от « $\rightarrow$  2020 г. №

#### **Порядок**

# **проведения региональных диагностических работ по исследованию уровня индивидуальных учебных достижений ((входной) стартовый контроль, стартовая диагностика) 11-х классов (далее – РДР) в общеобразовательных организациях Ханты-Мансийского автономного округа – Югры в 2020-2021 учебном году (далее – Порядок)**

1. Основные подходы к проведению РДР

Структурным элементом региональной системы оценки качества образования является комплексная оценка качества образовательных результатов обучающихся.

В состав показателей комплексной оценки качества образовательных результатов входят региональные диагностические работы (далее – РДР).

РДР проводятся ежегодно в организациях, осуществляющих образовательную деятельность по имеющей государственную аккредитацию образовательной программе, расположенных на территории Ханты-Мансийского автономного округа – Югры  $($ лалее – ОО).

Целью проведения РДР 2020-2021 учебного года является оценка уровня индивидуальных учебных достижений обучающихся 11 классов по учебным предметам государственной итоговой аттестации по образовательным программам среднего общего образования (далее – ГИА) (русский язык, математика (базовый уровень), математика (профильный уровень), физика, биология, химия, география, информатика и ИКТ, история, обществознание, английский язык, немецкий язык, французский язык).

Процедура проведения РДР основывается на:

1. принципе открытости - обеспечение формирования результатов РДР на платформе Региональный мониторинг (для общеобразовательных организаций Ханты-Мансийского автономного округа - Югры, муниципальных органов, осуществляющих управление в сфере образования), размещение на сайте автономного учреждения дополнительного профессионального образования Ханты-Мансийского автономного округа – Югры «Институт развития образования» (далее – АУ «Институт развития образования») демонстрационных контрольноизмерительных материалов и спецификаций;

2. принципе объективности - привлечение общественных наблюдателей при проведении РДР;

3. принципе общественно-профессионального участия - проведение апробации процедуры проведения РДР, организация публичного обсуждения результатов апробации и диагностических материалов;

4. принципе прозрачности - открытое представление результатов РДР заинтересованным пользователям;

5. принципе контекстности - учет контекстных данных при формировании списков образовательных организаций (проведение отдельной оценки по образовательным организациям, в том числе в зависимости от реализуемых образовательных программ: общеобразовательные организации, реализующие образовательные программы начального общего образования, вечерние школы, школы с углубленным изучением отдельных предметов и школы, практикующие профильное обучение, школы для обучающихся с ограниченными возможностями здоровья и т.п.), а также в системе управления качеством образования при оценке деятельности образовательных организаций и распределении организаций по группам в зависимости от образовательных результатов - групп школ с высокими, средними, низкими образовательными результатами и школ «зоны риска».

РДР проводятся с применением программного модуля «Региональный мониторинг», расположенного в сети Интернет, в общеобразовательных организациях, в месте обучения участников РДР.

## 1.1 .Выборка участников

Для выборки участников РДР в 2020-2021 учебном году использован анализ участия обучающихся 11-х классов в государственной итоговой аттестации за последние 3 года, по результатам анализа % (процент) участия обучающихся 11-х классов ОО составит:

по учебному предмету «Математика» (профильный уровень) - 52%;

по учебному предмету «Математика» (базовый уровень) - 74%;

по учебному предмету «Русский язык» - 100%;

по учебному предмету «Физика» -22%;

по учебному предмету «Химия» -13%;

по учебному предмету «Информатика и ИКТ» - 11%;

по учебному предмету «Биология» - 18%;

по учебному предмету «История» - 16%;

по учебному предмету «География» - 3%;

по учебному предмету «Английский язык» - 8%;

по учебному предмету «Немецкий язык» - 1%;

по учебному предмету «Французский язык» -1%;

по учебному предмету «Обществознание» - 46%;

по учебному предмету «Литература» - 6%.

Выборка рассчитывается от общего количества обучающихся 11-х классов в ОО (без учёта обучающихся с ОВЗ).

1.2. Время выполнения заданий РДР

Время выполнения заданий РДР составляет: по учебному предмету «Физика» - 120 минут; по учебному предмету «Химия» - 120 минут; по учебному предмету «Информатика и ИКТ» - 120 минут; по учебному предмету «Биология» - 120 минут; по учебному предмету «История» - 120 минут; по учебному предмету «География» - 90 минут; по учебному предмету «Английский язык» - 70 минут; по учебному предмету «Немецкий язык» - 70 минут; по учебному предмету «Французский язык» 70 минут; по учебному предмету «Обществознание» - 120 минут;

по учебному предмету «Математика» (профильный уровень) - 120 минут;

по учебному предмету «Математика» (базовый уровень) – 180 минут

по учебному предмету «Русский язык» - 120 минут;

по учебному предмету «Литература» - 180 минут.

#### 1.3. Обязательные условия

Для обеспечения возможности получения в рамках проведения РДР объективных результатов необходимо привлекать общественных наблюдателей.

Аккредитацию граждан на участие в РДР в качестве общественного наблюдателя осуществляют муниципальные органы Ханты-Мансийского автономного округа – Югры, осуществляющие управление в сфере образования (далее – МОУО).

Для соблюдения условия отсутствия конфликта интересов необходимо учесть то, что в качестве общественных наблюдателей не могут привлекаться (присутствовать) родители обучающихся, которые принимают участие в РДР.

Контрольно-измерительные материалы (далее – КИМ) и другие материалы, полученные в рамках проведения РДР, не подлежат тиражированию и распространению вне указанной оценочной процедуры. Бланки ответов и КИМ хранятся в ОО в течение четырех месяцев после окончания учебного года, утилизируются (уничтожаются) в установленном порядке. По результатам утилизации (уничтожения) составляется акт.

#### 2. Описание этапов проведения РДР

2.1. На этапе подготовки к проведению РДР:

2.1.1. Региональный центр оценки качества образования (далее – РЦОИ):

утверждает распорядительным актом АУ «Институт развития образования» даты проведения РДР;

разрабатывает (приобретает) диагностический инструментарий - КИМ, включающий в себя спецификацию, демонстрационный вариант КИМ;

размещает на официальном сайте АУ «Институт развития образования» спецификации и демонстрационные варианты КИМ по каждому и учебному предмету [\(http://iro86.ru/index.php/rcoko/diagnostiki/diagnostika-uchebnvkh-dostizheniil:](http://iro86.ru/index.php/rcoko/diagnostiki/diagnostika-uchebnvkh-dostizheniil) проводит апробацию процедуры проведения РДР и материалов для проведения РДР [\(http://iro86.ru/index.php/rcoko/diagnostiki/diagnostika](http://iro86.ru/index.php/rcoko/diagnostiki/diagnostika-uchebnvkh-dostizhenii)[uchebnvkh-dostizhenii:](http://iro86.ru/index.php/rcoko/diagnostiki/diagnostika-uchebnvkh-dostizhenii)

информирует о результатах апробации;

организует сбор контекстной информации на платформе «Региональный мониторинг» об образовательных организациях и участниках РДР;

информирует о формировании расписания проведения РДР, которое составляется общеобразовательной организацией самостоятельно в периоды, утверждённые приказом Департамента образования и молодежной политики Ханты-Мансийского автономного округа – Югры (далее – Департамент);

формирует план-график подготовки для проведения РДР, проводит вебинары и инструктажи с ответственными лицами в МОУО/ОО. МОУО/ОО:

формируют расписание проведения РДР, вносят контекстную информацию на платформе «Региональный мониторинг» об ОО и участниках РДР;

участвуют в вебинарах РЦОКО,

Ответственные лица проходят инструктаж.

2.2. На этапе проведения РДР:

РЦОКО осуществляет контроль за своевременной печатью КИМ, проведением и обработкой (сканирование, верификация);

ОО (ответственные лица):

печатают КИМ;

осуществляют передачу материалов для проведения РДР ответственным в аудитории в Секретариате (помещении, оснащенном компьютером с выходом в сеть Интернет, подключенным принтером и сканером (или многофункциональным устройством - МФУ); осуществляют рассадку участников в аудиториях; выдают для проведения РДР индивидуальный комплект участника (КИМ и бланк ответов участников РДР) (далее – ИК); проводят инструктаж для участников РДР

осуществляют контроль за процедурой выполнения заданий РДР. МОУО (ответственные лица) осуществляют контроль за своевременным проведением РДР в 00.

2.3. На этапе завершения РДР:

ОО (ответственные лица) обеспечивают:

прием диагностических материалов от участников РДР организаторами в аудитории;

передачу материалов ответственному организатору в ОО в Секретариате (помещении, оснащенном компьютером с выходом в сеть Интернет, подключенным принтером и сканером (или многофункциональным устройством – МФУ). На указанном компьютере осуществляется планирование РДР, печать индивидуальных комплектов, сканирование и верификация заполненных бланков ответов участников, ознакомление с результатами РДР),

2.4. На этапе обработки РДР:

ОО (ответственные лица) обеспечивают: сканирование бланков ответов участников РДР; верификацию распознанных бланков ответов участников РДР. загрузку и отправку бланков ответов участников.

РЦОКО осуществляет контроль за своевременным сканированием и отправкой бланков ответов на уровне ОО.

МОУО (ответственные лица) осуществляют контроль за своевременным сканированием, загрузкой бланков ответов на уровне ОО.

2.5. На этапе получения результатов:

ОО (ответственные лица):

скачивают файлы с результатами участников на платформе «Региональный мониторинг»;

передают полученные результаты для идентификации, передают учителям-предметникам идентифицированные протоколы для ознакомления участников РДР и дальнейшей работы,

РЦОКО (ответственные лица) по результатам РДР: формируют информационно-аналитический отчет; направляют информационноаналитический отчет в отдел адаптированных образовательных программ и итоговой аттестации Департамента.

2.6. На этапе обсуждения и использования результатов РДР:

РЦОКО (ответственные лица) направляют информационноаналитический отчет в разрезе МОУО/ОО в МОУО, информирует на официальном сайте о завершении процедуры РДР.

2.7. Рекомендуется использовать результаты РДР: учителям предметникам, муниципальным методическим службам, администрации ОО для совершенствования методики преподавания предмета;

руководителям муниципальных и региональных органов исполнительной власти, осуществляющих управление в сфере образования, для анализа текущего состояния муниципальных и региональных систем образования, формирования программ развития МОУО, ОО, Региональной системы оценки качества образования (далее – РСОКО);

специалистам РЦОКО, профессорско-преподавательскому составу АУ «Институт развития образования» для проведения комплексной оценки качества образовательных результатов обучающихся ОО.

3. Организационно-технологическое сопровождение РДР

3.1. Для организационно-технологического сопровождения РДР в РЦОКО назначаются ответственные лица.

В ОО ответственные лица и технический специалист до начала проведения РДР ознакамливаются с инструкциями и руководством пользователя платформы «Региональный мониторинг», проходят инструктаж в РЦОКО.

3.2.Ответственные лица, назначенные в ОО, получают логин и пароль доступа к платформе «Региональный мониторинг», с помощью которого осуществляется доступ к функциям, обеспечивающим проведение РДР (распечатка ИК, обработка, верификация результатов и т.п.). Логины и пароли ответственные лица в ОО получают от муниципальных координаторов.

3.3. Планирование РДР осуществляется ответственным лицом в ОО и техническим специалистом на платформе «Региональный мониторинг» в разделе «Контексты» в соответствии со сроками, определёнными РЦОКО.

3.4. Ответственное лицо:

вносит контекстную информацию об участниках РДР;

формирует расписание проведения РДР,

На этапе планирования РДР обязательным условием является заполнение всех полей на платформе «Региональный мониторинг» в разделе «Контексты»,

3.5. В ОО выделяется оборудованное помещение или аудитория для подготовки и обработки РДР — «Секретариат».

Секретариат – помещение, оснащенное компьютером с выходом в сеть Интернет, подключенным принтером и сканером (или МФУ). На указанном компьютере осуществляется планирование РДР, печать индивидуальных комплектов, сканирование и верификация заполненных бланков ответов участников, ознакомление с результатами РДР.

3.6.Для проведения РДР, предъявляются следующие требования к оборудованию:

Компьютер:

3.6.1. Постоянное подключение к сети Интернет (требуемая скорость - 2,5 Мбит/с, безлимитный тариф; минимальная скорость - 512 Кбит/с);

3.6.2. Операционная система Windows 7, 8 или 10 (не ниже Windows ХР SP3);

3.6.3. Процессор выше Core2Duo (рекомендуется Core i5, двухъядерный);

3.6.4. Оперативная память не менее 1 Gb (рекомендуется 4 Gb);

3.6.5. Разрешение экрана 1280x1024 или выше.

3.6.6. На компьютере должен быть установлен один из перечисленных браузеров:

Mozilla Firefox не ниже 53 версии;

Google Chrome не ниже 60 версии.

3.6.7. С компьютера должен быть обеспечен доступ:

к операционной системе на уровне Администратора (для технической подготовки рабочего места к проведению мониторинговой работы);

к сайту с платформой «Региональный мониторинг».

3.6.8. На компьютере должна быть установлена программа Adobe Acrobat Reader или аналогичная программа, предназначенная для чтения файлов в формате PDF.

3.6.9. Принтер с минимальным разрешением печати 150 dpi.

3.6.10. Сканер с минимальным разрешением сканирования 300dpi (с поддержкой драйвера TWAIN).

3.7. Требования к аудитории ОО.

Выделяется одна или несколько аудиторий. Количество и расположение аудиторий определяется исходя из особенностей рассадки участников и общей выборки участников РДР в ОО.

Количество аудиторий формируется с учетом максимально возможного наполнения аудиторий.

3.8. Для каждого участника РДР выделяется отдельное рабочее место (индивидуальный стол и стул), т.к. последующая рассадка участников РДР производится по одному человеку за парту (рабочее место).

3.9. К оборудованию и техническому оснащению аудиторий предъявляются аналогичные требования как к учебным кабинетам ОО.

3.10.В аудиториях должны быть закрыты стенды, плакаты и иные материалы со справочно-познавательной информацией по соответствующим учебным предметам.

3.11. В аудиториях подготавливается:

стол для осуществления раскладки и последующей сборки ИК РДР, собранных у участников;

бумага для черновиков из расчета не менее двух листов на каждого участника РДР;

место для присутствия общественного наблюдателя в день проведения РДР.

3.12. Организационно-технологическое сопровождение РДР осуществляют ответственные лица в РЦОКО/ОО.

3.13. Для проведения РДР применяется бланковая технология.

## 4. Кадровое обеспечение РДР

4.1. В МОУО ответственными за организацию и проведение РДР являются муниципальные координаторы, назначенные приказом Департамента.

4.2. Для проведения РДР в ОО привлекаются лица, назначенные приказом руководителя ОО:

ответственный организатор - 1 человек;

организатор в аудитории из расчета 2 человека на 1 аудиторию проведения РДР;

технический специалист - 1 человек;

верификатор - 1-2 человека, в зависимости от количества участников РДР.

4.3. Все категории специалистов, привлекаемые к проведению РДР, проходят дистанционно инструктаж в АУ «Институт развития образования».

4.4. Специалисты, привлекаемые к проведению РДР, участники РДР в процессе проведения РДР действуют согласно инструкциям (приложения 1-7 к Порядку).

5. План-график проведения РДР. Внесение сведений на платформе «Региональный мониторинг» для проведения РДР

5.1. План-график проведения РДР утверждается приказом АУ «Институт развития образования».

5.2. Внесение контекстной информации на платформе «Региональный мониторинг» осуществляется на основании приказа, информационных писем АУ «Институт развития образования».

6. Инструментарий для проведения РДР

6.1. Для проведения РДР используются КИМ, бланк ответов, спецификации и демонстрационные варианты КИМ для проведения РДР в 11-х классах.

Спецификации и демонстрационные варианты контрольных измерительных материалов размещаются на официальном сайте АУ «Институт развития развития образования» [\(http://iro86,ru/index,php/rcoko/diagnostiki/diagnostika-uchebnvkh-dostizhenii\)](http://iro86,ru/index,php/rcoko/diagnostiki/diagnostika-uchebnvkh-dostizhenii) не позднее, чем за 2 недели до проведения РДР.

6.2. Содержание диагностических работ определяется на основе Федерального компонента государственного стандарта среднего общего образования, базовый и профильный уровни (приказ Минобразования России от 05.03.2004 № 1089) для обучающихся 11 классов.

6.3. В 2020-2021 учебном году на основе спецификации, структуры контрольно-измерительных материалов диагностических работ, устанавливаются первоначальные баллы по учебным предметам единого государственного экзамена.

По результатам автоматизированной обработки бланков ответов, набранные первичные баллы рекомендуется в ОО перевести в отметки по пятибалльной шкале по каждому учебному предмету государственной итоговой аттестации. Перевод суммарных первичных баллов по учебным предметам представлен в таблице:

Таблица

| $N_2$ | Наименование<br>учебного<br>предмета | Максималь                           | Суммарные первичные баллы |                     |                     |                                     |
|-------|--------------------------------------|-------------------------------------|---------------------------|---------------------|---------------------|-------------------------------------|
|       |                                      | ный балл за<br>выполнение<br>работы | $\langle 2 \rangle$       | $\langle 3 \rangle$ | $\langle 4 \rangle$ | $\langle \langle 5 \rangle \rangle$ |
| 1.    | Русский язык                         | 34                                  | $0 - 12$                  | 13-19               | $20 - 24$           | $25 - 34$                           |
| 2.    | Математика<br>(профильный уровень)   | 12                                  | $0 - 4$                   | $5-6$               | $7 - 8$             | $9 - 12$                            |
| 3.    | Математика (базовый<br>уровень)      | 17                                  | $0 - 4$                   | $5 - 8$             | $9-12$              | $13 - 17$                           |
| 4.    | Физика                               | 34                                  | $0 - 12$                  | $13 - 18$           | 19-23               | 24-34                               |
| 5.    | Химия                                | 40                                  | $0 - 14$                  | 15-22               | 23-29               | 30-40                               |
| 6.    | Информатика                          | 23                                  | $0 - 9$                   | $10-13$             | $14 - 17$           | 18-23                               |
| 7.    | Биология                             | 39                                  | $0-13$                    | 14-21               | $22 - 28$           | 29-39                               |
| 8.    | История                              | 31                                  | $0 - 10$                  | $11 - 16$           | 17-20               | $21 - 31$                           |
| 9.    | География                            | 33                                  | $0-12$                    | 13-17               | 18-22               | 22-33                               |
| 10.   | Обществознание                       | 34                                  | $0-14$                    | $15-19$             | $20 - 24$           | $25 - 34$                           |
| 11.   | Английский язык                      | 40                                  | $0 - 8$                   | $9 - 23$            | 24-33               | $34 - 40$                           |
| 12.   | Немецкий язык                        | 40                                  | $0 - 8$                   | $9 - 23$            | 24-33               | 34-40                               |
| 13.   | Французский язык                     | 40                                  | $0-8$                     | $9 - 23$            | 24-33               | $34 - 40$                           |
| 14.   | Литература                           | 44                                  | $0 - 14$                  | $15 - 24$           | 25-29               | 30-44                               |

Перевод суммарных первичных баллов в отметку по пятибалльной шкале для обучающихся 11 классов

#### **Инструкция для муниципального координатора**

#### 1. Общие положения

1.1. Настоящая инструкция разработана в соответствии с методическими рекомендациями Федеральной службы по надзору в сфере образования и науки по повышению объективности оценки образовательных результатов, региональной Методикой комплексной оценки качества образовательных результатов, инструктивнометодическими материалами для проведения апробации региональных диагностических работ «Региональный мониторинг» (платформа «Региональный мониторинг»).

1.2. Муниципальный координатор, отвечающий за организацию и проведение РДР, оценочных процедур, назначается приказом Департамента из числа сотрудников МОУО, прошедших дистанционно инструктаж в АУ «Институт развития образования» - организации уполномоченной осуществлять функции РЦОКО.

#### 2. Функции

Муниципальный координатор обеспечивает контроль за:

2.1. Подготовкой (обучением) лиц в ОО для организации и проведения РДР в ОО;

2.2. Формированием состава лиц, привлекаемых к РДР, на территории МОУО;

2.3. Участием лиц, привлекаемых к РДР, в обучающих мероприятиях;

2.4. Внесением общеобразовательными организациями контекстной информации об участниках РДР в раздел «Контексты» на платформе «Региональный мониторинг»;

2.5. Формированием ОО расписания проведения РДР;

2.6. Организаций учета, хранения, утилизации КИМ РДР в ОО.

## 3. Обязанности

3.1. Муниципальный координатор руководствуется в своей работе настоящей Инструкцией.

3.2. Муниципальный координатор при организации и проведении РДР должен:

3.2.2. Контролировать соблюдение Порядка проведения РДР в ОО, находящихся в ведении МОУО.

3.2.3. Оказывать консультационную поддержку ответственным организаторам в ОО.

3.2.4. Осуществлять взаимодействие с сотрудниками РЦОКО ответственными за проведение РДР (по учебному предмету), в случае необходимости обеспечивать организацию внесения изменений контекстной информации об участниках РДР в раздел «Контексты» на платформе «Региональный мониторинг».

#### 4. Права

Муниципальный координатор имеет право:

4.1. Требовать от организации необходимых условий труда, согласовывать план-график работы.

4.2. Получать инструкции по организации работы, обсуждать со специалистами РЦОКО, в том числе с ответственными организаторами в ОО, процедурные вопросы.

#### 5. Ответственность

5.1. Несет дисциплинарную ответственность за неисполнение или ненадлежащее исполнение возложенных на него обязанностей в рамках полномочий, определенных требованиями правовых актов по проведению РДР настоящей Инструкцией, а также за нарушение конфиденциальности и информационной безопасности при проведении РДР.

5.2. Может быть привлечен к административной ответственности при совершении противоправных действий: злоупотребление и превышение полномочий, в том числе за нарушение порядка использования и хранения бланков, КИМ РДР.

#### 6. Взаимоотношения

Взаимодействует в процессе своей деятельности с ответственным организатором в ОО, ответственными специалистами за организацию и проведение РДР в РЦОКО.

#### **Инструкция для ответственного организатора в ОО**

#### 1. Общие положения

1.1. Настоящая инструкция разработана в соответствии с методическими рекомендациями Федеральной службы по надзору в сфере образования и науки по повышению объективности оценки образовательных результатов, региональной Методикой комплексной оценки качества образовательных результатов, инструктивнометодическими материалами для проведения апробации региональных диагностических работ «Региональный мониторинг» (платформа «Региональный мониторинг»).

1.2. Ответственный организатор в ОО назначается приказом руководителя ОО из числа штатных сотрудников ОО, желательно в должности заместителя руководителя ОО. Ответственный организатор в ОО проходит дистанционно инструктаж перед началом проведения РДР в АУ «Институт развития образования», организации уполномоченной осуществлять функции РЦОКО.

#### 2. Функции

Ответственный организатор в ОО осуществляет следующие функции:

2.1. Обеспечивает контроль за подготовкой (обучением) лиц в ОО для организации и проведения РДР.

2.2. Формирует составы лиц, привлекаемых к проведению РДР. Направляет сведения в МОУО муниципальному координатору для обучения и участия в обучающих мероприятиях РЦОКО.

2.3. На этапе планирования РДР совместно с техническим специалистом на платформе «Региональный мониторинг» в разделе «Контексты» в соответствии со сроками, определёнными приказом РЦОИ:

2.3.1. Вносит контекстную информацию об участниках РДР;

2.3.2. Формирует расписание проведения РДР.

2.4. Не позднее, чем за день до проведения РДР совместно с техническим специалистом на платформе «Региональный мониторинг», в разделе «Региональные диагностические работы», во вкладке «Планирование» выполняет редактирование контекста о классах и учителях.

3. Обязанности ответственного организатора в ОО

3.1. Ответственный организатор в ОО руководствуется в своей работе настоящей Инструкцией.

3.2. Ответственный организатор в ОО при планировании, организации и проведении РДР должен:

3.2.1. Согласовать с руководителем ОО количество аудиторий для

проведения РДР. Количество и расположение аудиторий определяется исходя из особенностей рассадки участников РДР и общей численности участников РДР. Количество аудиторий должно формироваться с учетом максимально возможного наполнения аудиторий РДР.

Для каждого участника РДР должно быть выделено отдельное рабочее место (индивидуальный стол и стул), т.к. последующая рассадка участников РДР должна производиться по одному человеку за парту (рабочее место). Максимальная наполняемость аудитории при проведении РДР 30 человек.

К оборудованию и техническому оснащению аудиторий не предъявляются специальные требования, отличные от общих требований учебных кабинетов образовательной организации.

В аудиториях должны быть закрыты стенды, плакаты и иные материалы со справочно-познавательной информацией по соответствующим учебным предметам.

В аудиториях должны быть подготовлены:

стол, для осуществления раскладки и последующей сборки диагностических материалов, собранных у участников РДР;

бумага для черновиков из расчета не менее двух листов на каждого участника РДР;

место для присутствия общественного наблюдателя в день проведения РДР.

3.2.2. Согласовать с руководителем ОО:

количественные и персональные составы организаторов в аудитории из расчета 2 организатора на 1 аудиторию;

количество и состав общественных наблюдателей в аудитории из расчета 1 наблюдатель на 1-3 аудитории.

3.2.3. Не позднее, чем за один день до начала проведения каждой диагностической работы, совместно с техническим специалистом в ОО, зайти на платформу «Региональный мониторинг», в раздел «Региональные диагностические работы», вкладка «Техническая готовность и проверка оборудования» и осуществить проверку готовности технического оборудования (принтера и сканера) в соответствии с указаниями на платформе. На данном этапе пройти тестирование программного обеспечения компьютера и технических средств печати и сканирования.

3.2.4. За один день до начала проведения РДР, используя платформу «Региональный мониторинг», скачать для проведения РДР КИМ для участников РДР.

3.2.5. За день до проведения РДР подготовить «Ведомость участников диагностической работы» (приложение «Ведомость участников диагностической работы»), заполнить данную ведомость сведениями об участниках РДР (фамилия, имя, отчество).

3.2.6. В день проведения РДР, используя платформу «Региональный мониторинг», совместно с техническим специалистом в ОО, напечатать необходимое количество ИК для участников РДР.

Бланки печатаются по классам в соответствии с количеством участников, указанных на этапе планирования. Печать ИК доступна с 06:30 часов дня проведения РДР.

На бланке ответов печатается номер работы (например, «Работа 001»), класс, название учебного предмета.

Поле «Номер варианта» бланка ответов заполняется участником РДР самостоятельно по указанию организатора в аудитории.

3.3. Ответственному организатору в ОО необходимо проверить комплектность каждого ИК по номеру работы (сверить бланки ответов и КИМ).

3.4. В день проведения РДР (за 20 минут) ответственный организатор в ОО в Секретариате должен выдать:

ответственным организаторам в аудитории ИК согласно бланков «Ведомость выдачи-приема ИК участников РДР по учебному предмету» и «Ведомость участников диагностической работы» (приложение «Ведомость выдачи - приема ИК участников РДР по учебному предмету»);

общественным наблюдателям протокол общественного наблюдения за процедурой проведения РДР, сканирования и верификации работ участников РДР.

3.5. Провести инструктаж для общественных наблюдателей перед началом проведения РДР.

3.6. Осуществлять контроль за организацией и проведением РДР в ОО.

3.7. После завершения написания РДР принять от организаторов в аудитории материалы РДР (ИК, черновики) согласно бланков «Ведомость приема-возврата ИК участников РДР по учебному предмету» (приложение «Ведомость приема-возврата ИК участников РДР по учебному предмету») и «Ведомость участников диагностической работы».

3.8. Дать указания техническому специалисту по сканированию бланков ответов и верификации.

3.9. Осуществлять контроль за действиями технического специалиста (верификатора).

3.10. Осуществлять учет и хранение КИМ РДР, в том числе утилизацию материалов РДР в ОО.

Важно! КИМ и другие материалы, полученные в рамках проведения РДР, не подлежат тиражированию и распространению вне данного проекта.

После проведения РДР материалы остаются в распоряжении ОО для дальнейшей работы учителей-предметников.

Бланки ответов и КИМ хранятся в 00 в течение четырех месяцев после окончания учебного года.

#### 4. Права

Ответственный организатор в ОО имеет право:

4.1. Требовать от организации необходимых условий труда,

согласовывать план-график работы.

4.2. Получать инструкции по организации работы, обсуждать с руководителем 00, специалистами РЦОКО в том числе с муниципальным координатором, процедурные вопросы.

#### 5. Ответственность

5.1. Несет дисциплинарную ответственность за неисполнение или ненадлежащее исполнение возложенных на него обязанностей в рамках полномочий, определенных требованиями правовых актов по проведению РДР, настоящей Инструкцией, а также за нарушение конфиденциальности и информационной безопасности проведения РДР.

5.2. Может быть привлечен к административной ответственности при совершении противоправных действий, в том числе за нарушение порядка использования и хранения бланков, КИМ.

#### 6. Взаимоотношения

Взаимодействует в процессе своей деятельности с лицами, привлекаемыми для организации и проведения РДР в 00: техническим специалистом (верификатором), организаторами в аудитории. Согласовывает свои действия с муниципальным координатором в МОУО, специалистами РЦОКО при необходимости.

#### Приложение к инструкции ответственного организатора в ОО

# Ведомость выдачи – приема ИК участников РДР по учебному предмету\_\_\_\_\_\_\_\_\_

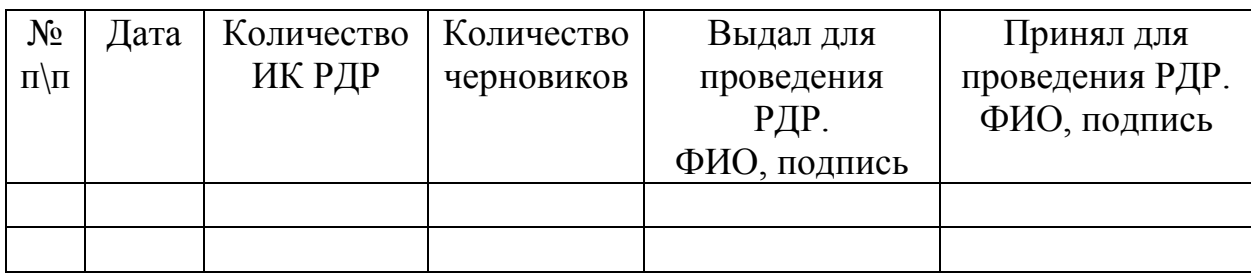

# Ведомость приема – возврата ИК участников РДР по учебному предмету \_\_\_\_\_\_\_\_\_\_

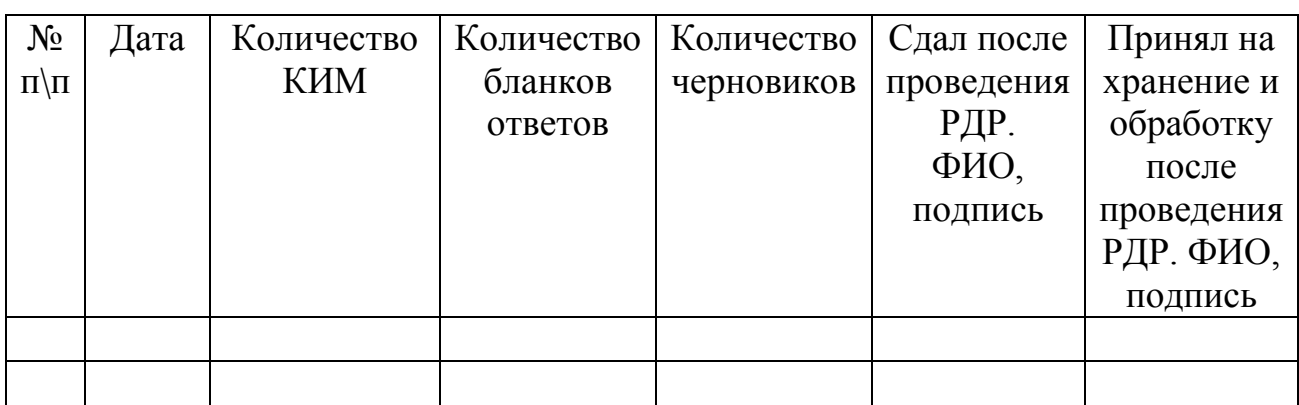

#### **Инструкция для организатора в аудитории**

## 1. Общие положения

1.1. Настоящая инструкция разработана в соответствии с методическими рекомендациями Федеральной службы по надзору в сфере образования и науки по повышению объективности оценки образовательных результатов, региональной Методикой комплексной оценки качества образовательных результатов, инструктивно-методическими материалами для проведения апробации региональных диагностических работ «Региональный мониторинг» (платформа «Региональный мониторинг»),

1.2. Организатор в аудитории назначается приказом руководителя 00 из числа штатных сотрудников ОО, не преподающих учебные предметы по которым проводится РДР. Организаторы в аудитории проходят инструктаж перед началом проведения РДР у ответственного организатора ОО.

1.3. Организатор в аудитории, при организации и проведении РДР, руководствуются настоящей инструкцией.

## 2, Функции

2.1. Обеспечение условий участникам РДР для проведения РДР.

2.2. Осуществление контроля за порядком проведения РДР в аудиториях.

Получение ИК согласно бланка «Ведомость выдачи-приема ИК участников РДР по учебному предмету» (приложение «Ведомости выдачи приема ИК участников РДР по учебному предмету»).

2.3. Заполнение бланка «Ведомость участников диагностической работы» (приложение «Ведомость участников диагностической работы»).

Передача бланков, КИМ, черновиков ответственному организатору в ОО согласно бланка «Ведомость приема-возврата ИК участников РДР по учебному предмету» (приложение «Ведомость приема возврата ИК участников РДР по учебному предмету»).

## 3. Обязанности организатора в аудитории

Организатор в аудитории должен:

3.1. Подготовить рабочее место для каждого участника РДР (индивидуальный стол и стул), т.к. последующая рассадка участников диагностической работы должна производиться по одному человеку за парту (рабочее место), из расчета не более 30 человек в одну аудиторию.

3.2. Закрыть стенды, плакаты и иные материалы со справочнопознавательной информацией по соответствующим учебным предметам.

3.3. Подготовить в аудитории стол для осуществления раскладки и последующей сборки РДР, собранных у участников.

3.4. Подготовить в аудитории бумагу для черновиков из расчета не

менее двух листов на каждого участника РДР.

3.5. Подготовить в аудитории место для присутствия общественного наблюдателя в день проведения РДР.

3.6. Провести рассадку участников РДР в день проведения РДР.

3.7. Провести инструктаж для участников РДР.

3.8. Выдать ИК участникам РДР,

3.9. В период проведения РДР следить за порядком проведения в аудитории.

3.10. Заполнить бланк «Ведомость участников диагностической работы» (вносит номер работы).

«Ведомость участников диагностической работы» после выполнения участниками работы передается вместе с КИМ и бланками ответов участников РДР ответственному организатору ОО в Секретариате.

3.11. Если участник опоздал на РДР, он допускается к выполнению РДР, при этом время окончания мероприятия не продлевается. Повторный общий инструктаж для опоздавших участников не проводится. В этом случае организаторы в аудитории предоставляют необходимую информацию для заполнения регистрационных полей бланков РДР на бумажном носителе (Инструкция участника),

3.12. Распределение распечатанных ИК участникам РДР производится в случайном порядке.

3.13. При выдаче ИК необходимо учитывать, чтобы у сидящих рядом участников РДР не оказалось одинаковых вариантов.

3.14. После окончания распределения ИК участник РДР должен вписать номер варианта в полученный бланк. Организатор в аудитории должен вписать номер работы участника РДР в бланк «Ведомость участников диагностической работы».

3.15. Организатор в аудитории должен проверить, чтобы каждый участник РДР заполнил номер варианта на бланке. При не заполнении данного поля анализ результатов РДР будет невозможен.

3.16. Проведение инструктажа. **Текст инструктажа:**

**«Уважаемые участники региональной диагностической работы по \_\_\_\_\_\_\_** *(вписывается соответствующий учебный предмет***).**

**Региональная диагностическая работа позволит вам испытать ваши знания и умения. Во время проведения региональной диагностической работы вам необходимо соблюдать порядок.**

**Вам запрещается:**

**иметь при себе средства связи, электронно-вычислительную технику, фото-, аудио- и видеоаппаратуру, справочные материалы, письменные заметки и иные средства хранения и передачи информации;**

**выносить из аудиторий черновики, материалы на бумажном или электронном носителях, фотографировать диагностические материалы;**

**пользоваться справочными материалами, кроме тех, которые указаны в тексте контрольных измерительных материалов (КИМ);**

**переписывать задания из КИМ в черновики (можно делать заметки в КИМ);**

**перемещаться по аудитории без разрешения организатора в аудитории, разговаривать, пересаживаться, обмениваться любыми материалами и предметами.**

**При выполнении региональной диагностической работы можно пользоваться только теми справочными материалами, которые включены в контрольный измерительный материал.**

**На выполнение РДР отводится: \_\_\_\_\_\_\_\_\_\_\_\_ минут** *(указывается время в соответствии с регламентом проведения)*

**Вам раздали индивидуальные комплекты, которые включают контрольно-измерительный материал и бланк ответов. Проверьте, чтобы у вас совпадал номер работы на отмеченных метках полей бланка ответов.**

**Внимательно просмотрите текст КИМ, проверьте наличие полиграфических дефектов, количество страниц КИМ. В случае если вы обнаружили несовпадения, обратитесь к нам.**

**При выполнении заданий внимательно читайте инструкции к заданиям, указанные у вас в КИМ. Записывайте ответы, начиная с первой клетки, в соответствии с этими инструкциями.**

**При выполнении заданий ответ необходимо записывать справа от номера задания в бланке ответов. Не разрешается использовать при записи ответа никаких иных символов кроме символов кириллицы, латиницы, арабских цифр, запятой и знака «дефис» («минус»).**

**В случае если вы допустили ошибку при ответе, то вы можете заменить ошибочный ответ. Для этого в поле «Замена ошибочных ответов на задания с ответом в краткой форме» следует внести номер задания, ответ на который следует исправить, а в строку записать новое значение верного ответа на указанное задание.**

**Обращаем ваше внимание, что на бланках ответов запрещается делать какие-либо записи и пометки, не относящиеся к ответам на задания, в том числе содержащие информацию о личности участника региональной диагностической работы (персональные данные).**

**Вы можете делать пометки в черновиках и КИМ. Также обращаем ваше внимание на то, что ответы, записанные в черновиках и КИМ, не проверяются. По всем вопросам, связанным с проведением региональной диагностической работы (за исключением вопросов по содержанию КИМ), вы можете обращаться к нам.**

**В случае необходимости выхода из аудитории оставьте ваши материалы и черновики на своем рабочем столе.**

**Организатор проверит комплектность оставленных вами материалов, после чего вы сможете выйти из аудитории.**

**Перед началом выполнения региональной диагностической работы, пожалуйста, успокойтесь, сосредоточьтесь, внимательно прочитайте инструкцию к заданиям КИМ и содержание заданий».**

3.17. Завершение РДР в аудитории.

Участники РДР, досрочно завершившие выполнение заданий, могут покинуть аудиторию. Организатор в аудитории должен проверить комплектность ИК, принять от участников РДР бланки, КИМ и черновики.

3.18. За 15 минут и за 5 минут до окончания выполнения РДР организатор в аудитории сообщает участникам о скором завершении РДР и напоминают о необходимости перенести ответы из черновиков на бланк ответов.

По истечении установленного времени организатор объявляет об окончании выполнения РДР и собирает бланки, КИМ и черновики участников. По завершении сбора материалов организатор в аудитории относит их в Секретариат и передает ответственному организатору в ОО согласно ведомости приема-возврата ИК участников РДР.

#### 4. Права

Организатор в аудитории проведения РДР имеет право:

4.1. Требовать от организации необходимых условий труда, согласовывать план-график работы.

4.2. Получать инструкции по организации работы, обсуждать с ответственным организатором в ОО процедурные вопросы,

#### 5. Ответственность

5.1. Несет дисциплинарную ответственность за неисполнение или ненадлежащее исполнение инструкций в рамках полномочий, определенных требованиями правовых актов по проведению РДР, настоящей Инструкцией, а также за нарушение конфиденциальности и информационной безопасности при проведении РДР.

5.2. Может быть привлечен к административной ответственности при совершении противоправных действий, в том числе за нарушение порядка использования и хранения бланков, КИМ.

#### 6. Взаимоотношения

Взаимодействует в процессе своей деятельности с ответственным организатором в ОО.

Приложение к Инструкции организатора в аудитории

# Ведомость выдачи-приема ИК участников РДР по учебному предмету\_\_\_\_\_\_\_\_\_

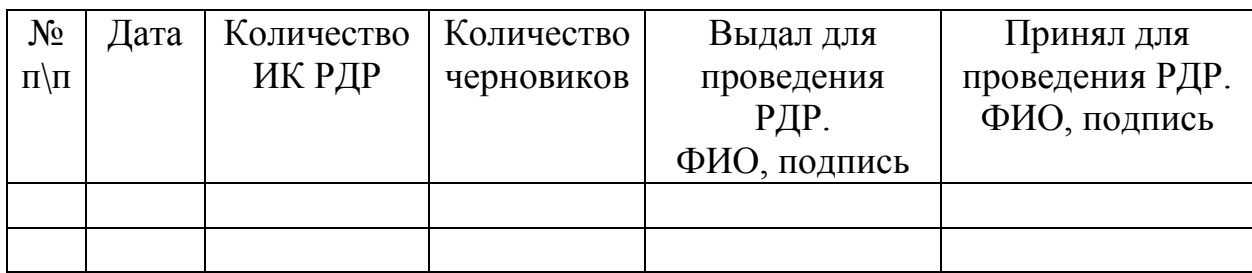

Ведомость приема-возврата ИК участников РДР

по учебному предмету

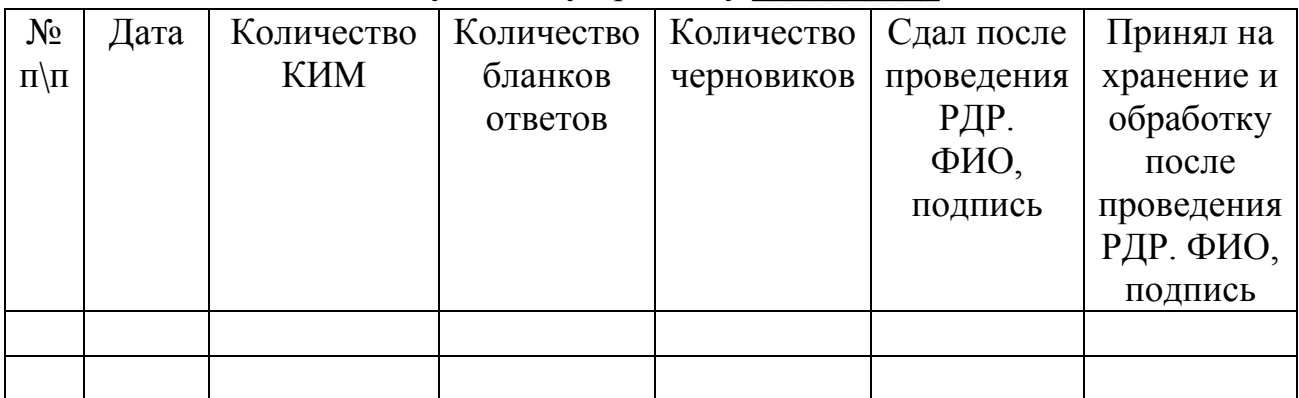

# **Ведомость участников диагностической работы**

Класс \_\_\_\_\_\_\_\_\_\_\_\_

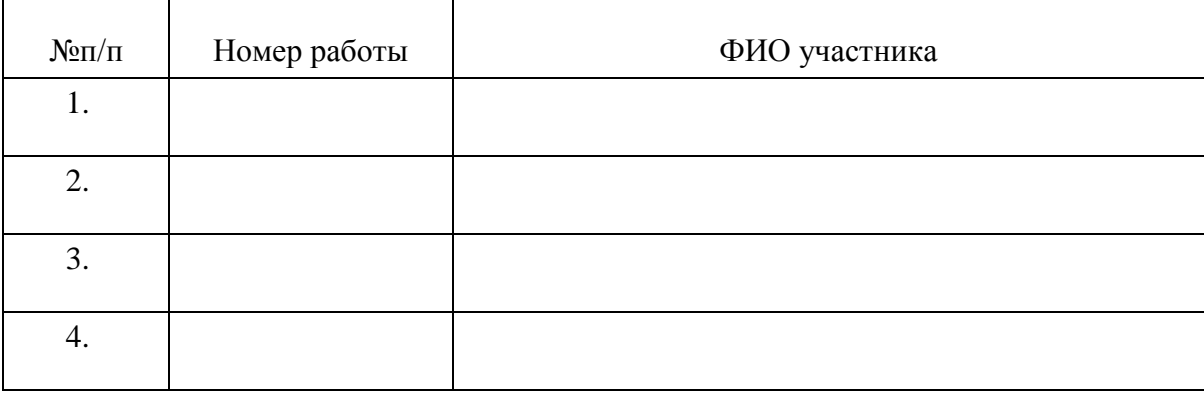

#### **Инструкция для технического специалиста**

#### 1. Общие положения

1.1. Настоящая инструкция разработана в соответствии с методическими рекомендациями Федеральной службы по надзору в сфере образования и науки по повышению объективности оценки образовательных результатов, региональной Методикой комплексной оценки качества образовательных результатов, инструктивно-методическими материалами для проведения апробации региональных диагностических работ «Региональный мониторинг» (платформа «Региональный мониторинг»).

1.2. Технический специалист назначается приказом руководителя 00 на время (период) организации и проведения РДР из числа работников 00, прошедших дистанционно инструктаж в АУ «Институт развития образования» - организации, уполномоченной осуществлять функции РЦОКО.

#### 2. Функции

Технический специалист выполняет следующие функции:

- 2.1. Осуществляет техническую подготовку к проведению РДР;
- 2.2. Устанавливает ПО на компьютере в Секретариате (приложение);
- 2.3. Обеспечивает контроль технической готовности;
- 2.4. Обеспечивает печать ИК, Проверяет комплектность ИК;
- 2.5. Сканирует бланки ответов участников РДР.

Важно! Если на компьютере установлена программа «Клиент печати и сканирования», то после сканирования бланки будут отправлены на платформу «Региональный мониторинг» для автоматической обработки. Для выполнения обработки может потребоваться значительное время.

Если на компьютере не установлена программа «Клиент печати и сканирования», то необходимо заранее отсканировать заполненные бланки с помощью сканера и сохранить полученные изображения на локальном диске компьютера.

Сканировать необходимо с разрешением 300 dpi, в черно-белом формате или оттенках серого. Можно добавить изображения следующих форматов: tiff, jpeg, bmp, png, gif. Формат PDF не поддерживается. После этого нажать кнопку «Загрузить», далее выполнять команды в появившемся окне. После сканирования и загрузки бланки будут отправлены на платформу «Региональный мониторинг» для автоматической обработки.

2.6.Может привлекаться в качестве верификатора РДР.

## 3. Обязанности

3.1. Технический специалист руководствуется в своей деятельности настоящей Инструкцией.

3.2. Технический специалист ОО на этапе планирования РДР:

3.2.1. Совместно с ответственным организатором в ОО на платформе

«Региональный мониторинг» в разделе «Контексты» в соответствии со сроками, определёнными приказом РЦОИ:

вносит контекстную информацию об участниках РДР;

формирует расписание проведения РДР;

не позднее, чем за день до проведения РДР выполняет редактирование контекста о классах и учителях.

Важно! Невыполнение всех инструкций этапа планирования на платформе «Региональный мониторинг» не позволит распечатать индивидуальные комплекты для участников РДР.

3.2.2. По окончании заполнения информации и проверки ее корректности сохраняет сведения, нажав кнопку «Сохранить».

3.3. Технический специалист ОО на этапе подготовки к проведению РДР:

3.3.1. Не позднее, чем за один день до начала проведения каждой диагностической работы на платформе «Региональный мониторинг» в разделе «Региональные диагностические работы» во вкладке «Техническая готовность и проверка оборудования» осуществляет проверку готовности технического оборудования (принтера и сканера) в соответствии с указаниями на платформе. На данном этапе проводит тестирование программного обеспечения компьютера, и технических средств печати и сканирования.

3.3.2. Проверка оборудования заключается в выполнении следующих действий:

установка приложения «Клиент печати и сканирования» (если требуется установка);

печать тестового бланка;

сканирование тестового бланка;

загрузка отсканированного тестового бланка на платформу «Региональный мониторинг».

3.3.3. Если сканирование по техническим причинам невозможно или затруднительно, то необходимо отсканировать тестовый бланк в файл формата jpeg, png, tiff или bmp. Указанный файл необходимо загрузить на платформу «Региональный мониторинг».

Внимание! Размер файла изображения тестового бланка не должен превышать 5 Мб.

3.4. После завершения проверки оборудования технический специалист должен закрыть данный этап с помощью соответствующей кнопки «Завершить этап» на платформе «Региональный мониторинг».

3.5. 3а один день до начала проведения РДР, используя платформу «Региональный мониторинг», технический специалист должен скачать необходимые для проведения РДР КИМ и бланки ответов для каждого участника. Печать ИК в период проведения РДР будет доступна с 06:30 часов проведения РДР.

3.6. Технический специалист ОО в день проведения РДР должен напечатать необходимое количество ИК для проведения РДР.

ИК печатаются по классам, в соответствии с количеством участников,

указанных на этапе планирования. На бланке ответов участников РДР автоматически печатается класс, название предмета, номер работы.

Каждый участник РДР вносит в бланк ответов только номер варианта своей работы.

3.7. Технический специалист ОО на этапе печати ИК в день проведения РДР должен:

3.7.1. После завершения печати всех ИК должен закрыть этап печати с помощью кнопки «Завершить этап» на платформе «Региональный мониторинг»;

3.7.2. Передать напечатанные ИК участников РДР ответственному организатору в ОО для проверки правильности комплектования.

3.8. Технический специалист ОО на этапе сканирования бланков РДР должен:

3.8.1. Получить от ответственного организатора в ОО все бланки ответов, скомплектованные по классам, ведомости проведения РДР (для определения признака (явка/неявка) участника РДР);

3.8.2. Выполнить сканирование заполненных бланков ответов участников РДР по классам;

3.8.3. Сканировать бланки на платформе «Региональный мониторинг» с применением планшетного или поточного сканера, или аналогичного МФУ;

3.8.4. При возникновении нештатной ситуации во время сканирования (сканирование по техническим причинам невозможно или затруднительно), необходимо отсканировать бланки в виде файлов форматов jpeg, png, tiff или bmp, один файл на один бланк, и сохранить на локальном диске компьютера. Полученные файлы необходимо загрузить на платформу «Региональный мониторинг». Размер каждого файла с бланком не должен превышать 5 Мб.

3.8.5. При возникновении иных нештатных ситуаций следует обращаться к сотрудникам РЦОКО.

3.8.5. Сканировать и загружать бланки ответов можно все сразу или по классам;

3.8.7. Убедиться, что все бланки правильно отсканированы, загружены и приняты системой в обработку;

3.8.8. После сканирования последнего бланка закрыть этап сканирования с помощью соответствующей кнопки на платформе «Региональный мониторинг».

3.9. Технический специалист (верификатор) на этапе верификации бланков ответов участников РДР должен:

3.9.1. После завершения этапа сканирования на платформе Региональный мониторинг не позднее 24.00 часов в день проведения РДР, выполнить верификацию распознанных бланков ответов участников;

3.9.2. Убедиться, что в каждом поле указан ответ, соответствующий написанному участником на бланке (изображении бланка) ответу. В случае несовпадения технический специалист должен исправить соответствующее значение;

3.9.3. Подтвердить правильность каждого поля кнопкой «Enter».

Верификация бланков ответов производится по каждому бланку каждого участника РДР;

3.9.4. Проверить все работы всех участников РДР, в противном случае работы всей ОО не оцениваются и не обрабатываются;

3.9.5. Не подменять ответы участников на этапе верификации! Информация о факте фальсификации результатов РДР станет известна на региональном уровне и будет передана в соответствующий орган управления образованием;

3.9.6. В день проведения РДР после верификации последнего бланка участника РДР на платформе «Региональный мониторинг» нажать соответствующую кнопку «Завершить этап». После закрытия этапа верификации для образовательной организации проведение РДР по данному предмету считается завершенным.

#### 4. Права

Технический специалист имеет право:

4.1. Требовать от организации необходимых условий труда, согласовывать план-график работы.

4.2. Получать инструкции по организации работы, обсуждать с ответственным организатором в ОО и сотрудниками РЦОКО процедурные вопросы.

#### 5. Ответственность

5.1. Несет дисциплинарную ответственность за неисполнение или ненадлежащее исполнение возложенных на него обязанностей в рамках полномочий, определенных требованиями правовых актов по проведению РДР, настоящей Инструкцией, а также за нарушение конфиденциальности и информационной безопасности проведения РДР.

5.2. Может быть привлечен к административной ответственности при совершении противоправных действий, в том числе за нарушение порядка использования и хранения бланков и КИМ.

#### 6. Взаимоотношения.

Взаимодействует в процессе своей деятельности с ответственным организатором в ОО, сотрудниками РЦОКО.

Требования к компьютеру, расположенному в Секретариате:

1. Постоянное подключение к Интернет (желательно: скорость 2,5 Мбит/с, безлимитный тариф; минимальная скорость – 512 Кбит/с).

2. Рекомендуется операционная система Windows 7, 8 или 10 (не ниже Windows XP SP3).

3. Процессор выше Core2Duo (рекомендуется Core i5, двухъядерный).

4. Оперативная память не менее 1 Gb (рекомендуется 4 Gb).

5. Разрешение экрана 1280x1024 или выше.

6. Принтер с минимальным разрешением печати 150 dpi.

7. Сканер с минимальным разрешением сканирования 300dpi (с поддержкой драйвера TWAIN).

8. Компьютер должен быть обеспечен доступом к сайту с платформой Региональный мониторинг [https://collectcontext.abbyy.ru/.](https://collectcontext.abbyy.ru/)

9. Должен быть обеспечен доступ к операционной системе на уровне Администратора (для технической подготовки рабочего места к проведению мониторинговой работы).

10. На компьютере должно быть установлено:

программа Adobe Acrobat Reader или аналогичная для чтения файлов в формате PDF;

один из перечисленных браузеров:

Mozilla Firefox не ниже 53 версии;

Google Chrome не ниже 60 версии.

#### **Инструкция для верификатора**

#### 1. Общие положения

1.1. Настоящая инструкция разработана в соответствии с методическими рекомендациями. Федеральной службы по надзору в сфере образования и науки по повышению объективности оценки образовательных результатов, региональной Методикой комплексной оценки качества образовательных результатов, инструктивнометодическими материалами для проведения апробации региональных диагностических работ «Региональный мониторинг» (платформа «Региональный мониторинг»).

1.2. Верификатор назначается приказом руководителя ОО на время (период) обработки бланков участников РДР из числа лиц, прошедших специальную дистанционную подготовку в АУ «Институт развития образования» - организации уполномоченной осуществлять функции РЦОКО.

#### 2. Функции

Верификатор выполняет следующие функции:

2.1. Осуществляет операцию проверки правильности распознавания текста, внесенного в поля отсканированных бланков ответов участников РДР, путем сравнения распознанного текста с исходным изображением.

2.2. Верификация бланков ответов участников РДР производится на платформе «Региональный мониторинг» после завершения этапа сканирования.

Важно! Верификация бланков ответов участников РДР должна быть завершена до 24.00 часов в день проведения РДР.

2.3. Верификация бланков ответов производится по каждому бланку всех участников РДР, в противном случае работы всей образовательной организации не оцениваются и не обрабатываются.

#### 3. Обязанности

3.1. Верификатор руководствуется в своей работе настоящей Инструкцией.

3.2. Верификатор при обработке бланков ответов участников РДР должен:

3.2.1. С помощью соответствующего программного обеспечения провести сверку электронного изображения бланка ответа участника РДР с информацией, полученной в результате распознавания бланка.

3.2.2. В случае, если информация в поле бланка противоречит перечню допустимых символов (символы указаны в регистрационном поле бланка), внести исправления в распознанный текст, обеспечивая идентичность полученного текста с информацией бланка.

В случае отсутствия ошибок распознавания верификатор не вносит никаких исправлений.

3.3. При верификации бланков ответов верификатору необходимо:

3.3.1. Если в одном из полей для ответов отмечено более, чем одна метка:

проверить правильность распознавания меток в данных полях (т.е. в случае, когда случайная черта или точка в квадрате была распознана компьютером как метка) - если была ошибка распознавания, то следует исправить ошибку распознавания;

при отсутствии ошибок распознавания меток в данных полях проверить правильность распознавания полей замены ошибочных ответов (не было ли неверного распознавания полей замены ошибочных ответов на это задание);

при отсутствии ошибок распознавания в полях замены ошибочных ответов отменить все метки в столбце.

3.3.2. Если в нескольких полях для замены ошибочных ответов заменяется ответ на одно задание:

обязательно проверить, верно ли были распознаны символы во всех полях замены ошибочных ответов;

при отсутствии ошибок распознавания принять за ответ последнюю замену ответа на это задание, а остальные удалить.

Последней заменой ошибочного ответа считается то поле, которое находится ниже и правее (отсчет сверху вниз, слева направо). Для того, чтобы удалить «не последние» замены, достаточно в соответствующих полях замены удалить только номер задания.

3.3.3. Если при заполнении бланка участник РДР зачеркнул какой-то символ, исправление внесено рядом - оставить в данном поле только исправленный ответ.

3.3.4. Если участник РДР внес ответ в виде слова в поле, в котором допустимыми символами являются только цифры, то надо изменить ответ на цифровой эквивалент (например, в бланк ответов внесен ответ «ПЯТЬ», а допустимые символы в данном поле - цифры, то необходимо исправить слово «ПЯТЬ» на цифру «5»).

3.3.5. Если участник РДР внес ответ в виде числа в поле, в котором допустимыми символами являются только символы кириллицы, то надо изменить ответ на словесный эквивалент (например, в бланк внесен ответ цифра «5», а допустимые символы в данном поле - символы кириллицы, то необходимо исправить цифру «5» на слово «ПЯТЬ»).

3.3.6. Если участник РДР внес ответ в виде числа и его размерности, например, «5 м» или «5 метров» в поле, где допустимыми символами являются только цифры, то надо удалить символы, обозначающие размерность, оставив только числовое значение.

3.3.7. Если участник РДР внес ответ, используя и допустимые и недопустимые для этого поля символы, то надо удалить недопустимые символы.

3.3.8. Если участник РДР внес ответ, используя только недопустимые символы, то надо удалить недопустимые символы, если нет эквивалента ответа участника, который можно записать, используя допустимые для этого поля символы.

3.4. После завершения верификации последнего бланка верификатор должен закрыть этап верификации с помощью кнопки «Завершить этап» на платформе «Региональный мониторинг».

3.5. После закрытия этапа верификации для образовательной организации проведение диагностической работы по данному предмету считается завершенным.

#### 4. Права

Верификатор имеет право:

4.1. Требовать от организации необходимых условий труда, согласовывать план-график работы.

4.2. Получать инструкции по организации работы, обсуждать с техническим специалистом и ответственным организатором в ОО процедурные вопросы.

#### 5. Ответственность

5.1. Несет дисциплинарную ответственность за неисполнение или ненадлежащее исполнение возложенных на него обязанностей в рамках полномочий, определенных требованиями нормативных правовых актов по проведению РДР, настоящей Инструкцией, а также за нарушение конфиденциальности и информационной безопасности проведения РДР.

5.2. Может быть привлечен к административной ответственности при совершении противоправных действий, в том числе за нарушение порядка использования и хранения бланков,

#### 6. Взаимоотношения

Взаимодействует в процессе своей деятельности с техническим специалистом и ответственным организатором в ОО.

#### **Инструкция для общественного наблюдателя**

#### 1. Общие положения

1.1. Настоящая инструкция разработана в соответствии с методическими рекомендациями Федеральной службы по надзору в сфере образования и науки по повышению объективности оценки образовательных результатов, региональной Методикой комплексной оценки качества образовательных результатов, инструктивнометодическими материалами для проведения апробации региональных диагностических работ «Региональный мониторинг» (платформа «Региональный мониторинг»).

1.2. В качестве общественных наблюдателей не могут привлекаться (присутствовать) родители обучающихся, которые принимают участие в РДР, в целях соблюдения условия отсутствия конфликта интересов.

1.3. Общественные наблюдатели проходят инструктаж перед началом проведения РДР у ответственного организатора ОО.

#### 2. Обязанности

2.1. Общественный наблюдатель при организации и проведении РДР руководствуется настоящей инструкцией.

2.2. Перед началом проведения РДР общественный наблюдатель должен:

2.2.1. Прибыть в ОО не позднее, чем за 30 минут до начала проведения РДР.

2.2.2. Пройти инструктаж у ответственного организатора ОО, получить протокол общественного наблюдения за процедурой проведения РДР, сканирования и верификации работ участников РДР.

2.2.3. Общественные наблюдатели свободно перемещаются по ОО. При этом в одной аудитории проведения РДР находится только один общественный наблюдатель.

2.3. Во время проведения РДР общественный наблюдатель должен:

2.3.1. Присутствовать при выдаче ответственным организатором ОО в Секретариате материалов РДР организатору в аудитории.

2.3.2. Наблюдать и осуществлять контроль за процедурой проведения РДР в аудитории проведения.

2.3.3. Соблюдать установленный порядок проведения РДР.

2.3.4 Общественный наблюдатель РДР не в праве:

вмешиваться в ход подготовки и проведения РДР (рассадки обучающихся, инструктажа, раздачи ИК и т.д.);

пользоваться мобильным телефоном;

оказывать содействие участникам РДР в выполнении работы и/или отвлекать участников РДР, в том числе передавать им средства связи, электронно-вычислительную технику, фото, аудио и видеоаппаратуру,

справочные материалы, письменные заметки и иные средства хранения и передачи информации\*

2.4. Общественный наблюдатель на этапе завершения РДР должен:

2.4.1. Осуществлять контроль за процедурой завершения РДР в аудитории.

2.4.2. Присутствовать при передаче материалов РДР от организатора в аудитории ответственному организатору в ОО.

2.5. Общественный наблюдатель на этапе сканирования и верификации работ участников РДР должен:

2.5.1. Осуществлять контроль за процедурой сканирования и верификации работ участников РДР.

2.5.2. Подписать и сдать протокол общественного наблюдения ответственному организатору ОО (приложение).

#### 3. Ответственность

Общественный наблюдатель может быть удален из аудитории проведения РДР ответственным организатором в аудитории, в случае несоблюдения требований, указанных в пункте 2.3.4. настоящей Инструкции.

#### 4. Взаимодействие

Взаимодействует в процессе своей деятельности с ответственным организатором в ОО.

#### Приложение к инструкции общественного наблюдателя

 $\overline{\phantom{a}}$ 

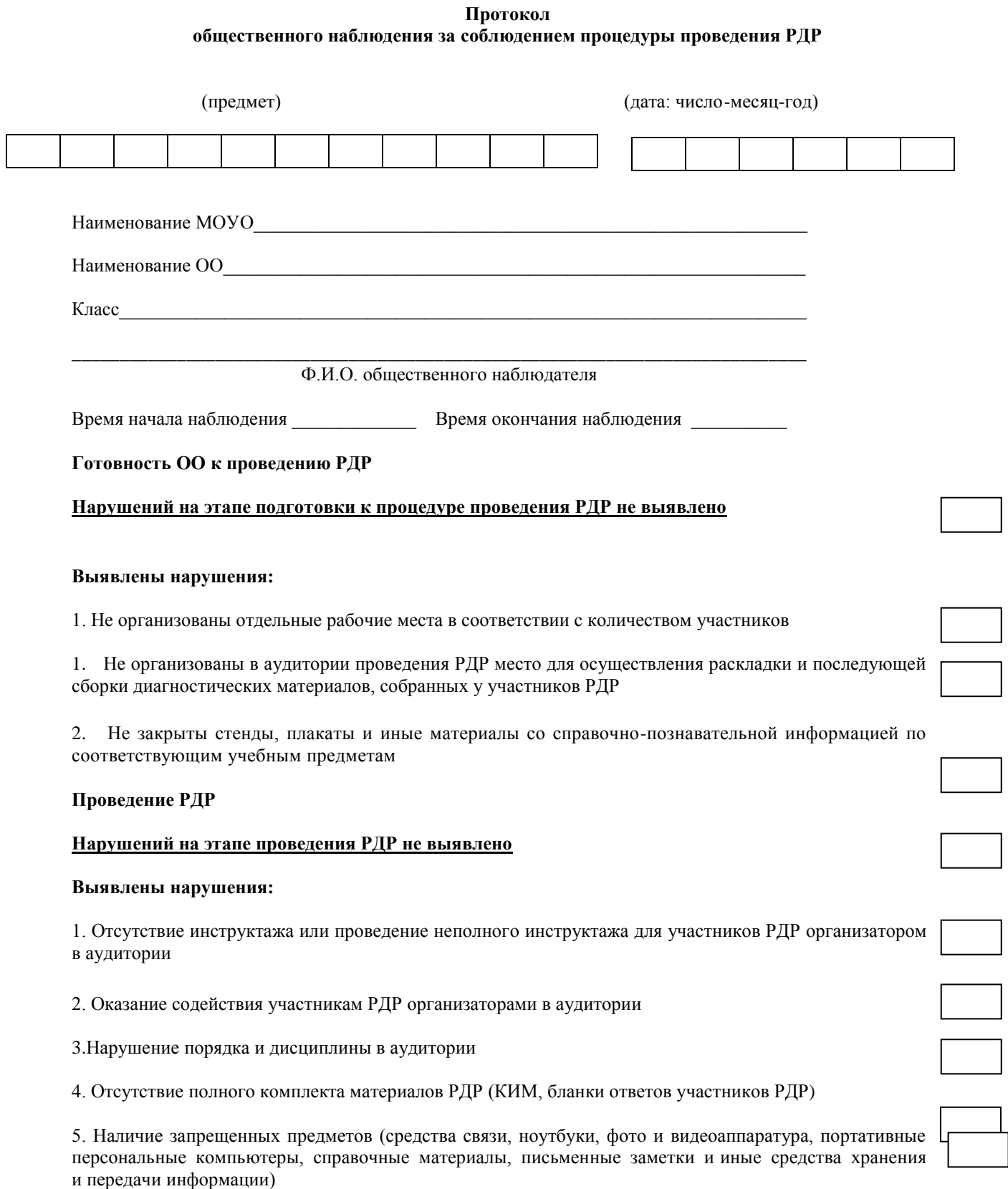

#### **Завершение РДР**

**Нарушений на этапе завершения РДР не выявлено**

#### **Выявлены нарушения:**

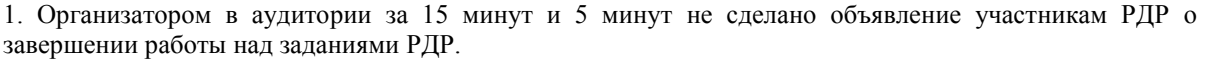

2. Участники РДР продолжали выполнять работу после окончания времени выполнения работы.

3. Организаторы в аудитории не сформировали и не сдали материалы РДР ответственному организатору.

#### **Сканирование и верификация бланков ответов участников РДР**

#### **Нарушений на этапе сканирования и верификации бланков ответов участников РДР не выявлено**

#### **Выявлены нарушения:**

- 1. Бланки ответов участников РДР не переданы ответственным организатором в ОО техническому специалисту для сканирования по окончании проведения РДР.
- 2. Отсканированные бланки ответов участников РДР не прошли процедуру верификации по окончании сканирования.

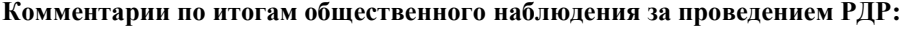

**\_\_\_\_\_\_\_\_\_\_\_\_\_\_\_\_\_\_\_\_\_\_\_\_\_\_\_\_\_\_\_\_\_\_\_\_\_\_\_\_\_\_\_\_\_\_\_\_\_\_\_\_\_\_\_\_\_\_\_\_\_\_\_\_\_\_\_\_\_\_\_\_\_\_\_**

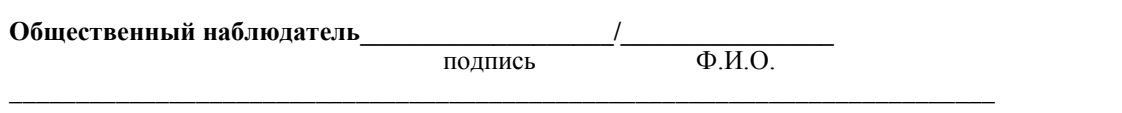

*Раздел заполняется ответственным организатором в ОО за проведение РДР в случае неявки общественного наблюдателя*

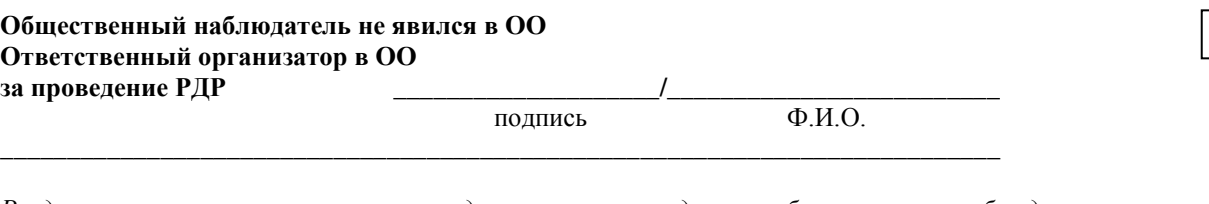

*Раздел заполняется организатором в аудитории в случае удаления общественного наблюдателя* **Общественный наблюдатель удален из ОО**

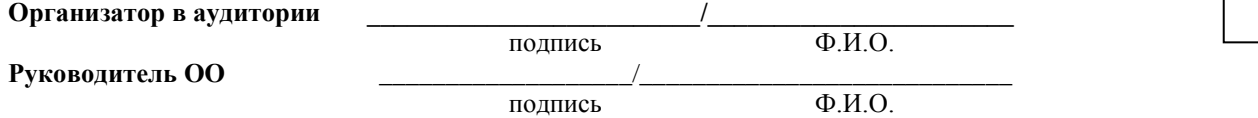

## **Инструкция для участников РДР**

## 1. Общие положения

1.1.Настоящая инструкция разработана для обучающихся 9-х, 11-х классов, участников РДР с целью упорядочения процедуры проведения РДР в аудиториях.

1.2.Для каждого участника РДР выделяется отдельное рабочее место (индивидуальный стол и стул), т.к., последующая рассадка участников РДР производится по одному человеку за парту (рабочее место).

1.3.РДР проводится на машиночитаемых бланках (приложение 1).

1.4. Если участник опоздал на РДР, он допускается к выполнению РДР, при этом время окончания мероприятия не продлевается. Повторный общий инструктаж для опоздавших участников не проводится. В этом случае организатор в аудитории предоставляет текст инструктажа для участника ВПР на бумажном носителе с целью самостоятельного прочтения.

1.5. Распределение распечатанных ИК участникам РДР производится в случайном порядке.

1.6. После окончания распределения ИК участник РДР должен вписать номер варианта в полученный бланк. Организатор в аудитории образовательной организации должен вписать номер работы участника в «Ведомость участников диагностической работы» (приложение 2).

1.7. Организатор в аудитории должен проверить, что каждый участник РДР заполнил номер варианта на бланке. При не заполнении данного поля анализ результатов РДР будет невозможен.

1.8. Перед началом проведения РДР организаторами в аудитории проводится инструктаж.

# 2. Требования к участникам РДР

2.1. Присутствовать в каждой аудитории не более 30 обучающимся (с рассадкой по одному человеку за партой).

2.2. Участникам РДР запрещено:

2.2.1 Иметь при себе средства связи, электронно-вычислительную технику, фото-, аудио- и видеоаппаратуру, справочные материалы, письменные заметки и иные средства хранения и передачи информации.

2.2.2. Выносить из аудитории черновики, материалы на бумажном или электронном носителях, фотографировать диагностические материалы.

2.2.3. Пользоваться справочными материалами, кроме тех, которые указаны в тексте КИМ.

2.2.4. Переписывать задания из КИМ в черновики (можно делать заметки в КИМ).

2.2.5. Общаться друг с другом, свободно перемещаться по аудитории.

2.3. Сотрудникам образовательной организации и привлеченным специалистам запрещается оказывать содействие участникам РДР, в том числе передавать им средства связи, электронно-вычислительную технику, фото-,

аудио- и видеоаппаратуру, справочные материалы, письменные заметки и иные средства хранения и передачи информации.

3. Требования к рабочему месту участника РДР

Во время РДР на рабочем столе участника, помимо бланка и КИМ, могут находиться:

гелиевая, капиллярная ручка с чернилами черного цвета; лекарства и питание (при необходимости); средства обучения и воспитания (в соответствии с описанием КИМ); черновики.

4. Инструктаж для участников РДР

**«Уважаемые участники региональной диагностической работы по \_\_\_\_\_\_\_\_\_\_\_** *(вписывается соответствующий учебный предмет***).**

**Региональная диагностическая работа позволит вам испытать ваши знания и умения. Во время проведения региональной диагностической работы вам необходимо соблюдать порядок.**

**Вам запрещается:**

**иметь при себе средства связи, электронно-вычислительную технику, фото-, аудио- и видеоаппаратуру, справочные материалы, письменные заметки и иные средства хранения и передачи информации; выносить из аудиторий черновики, материалы на бумажном или электронном носителях, фотографировать диагностические материалы;**

**пользоваться справочными материалами, кроме тех, которые указаны в тексте контрольных измерительных материалов (КИМ);**

**переписывать задания из КИМ в черновики (можно делать заметки в КИМ);**

**перемещаться по аудитории без разрешения организатора в аудитории, разговаривать, пересаживаться, обмениваться любыми материалами и предметами.**

**При выполнении региональной диагностической работы можно пользоваться только теми справочными материалами, которые включены в контрольный измерительный материал.**

**На выполнение РДР отводится: \_\_\_\_\_\_\_\_\_\_\_\_ минут**

(указывается время в соответствии с регламентом проведения)

**Вам раздали индивидуальные комплекты, которые включают контрольно-измерительный материал и бланк ответов. Проверьте, чтобы у вас совпадал номер работы на отмеченных метках полей бланка ответов.**

**Внимательно просмотрите текст КИМ, проверьте наличие полиграфических дефектов, количество страниц КИМ. В случае если вы обнаружили несовпадения, обратитесь к нам.**

**При выполнении заданий внимательно читайте инструкции к заданиям, указанные у вас в КИМ. Записывайте ответы, начиная с первой клетки, в соответствии с этими инструкциями.**

**При выполнении заданий ответ необходимо записывать справа от номера задания в бланке ответов. Не разрешается использовать при записи ответа никаких иных символов кроме символов кириллицы,** 

**латиницы, арабских цифр, запятой и знака «дефис» («минус»).**

**В случае если вы допустили ошибку при ответе, то вы можете заменить ошибочный ответ. Для этого в поле «Замена ошибочных ответов на задания с ответом в краткой форме» следует внести номер задания, ответ на который следует исправить, а в строку записать новое значение верного ответа на указанное задание.**

**Обращаем ваше внимание, что на бланках ответов запрещается делать какие-либо записи и пометки, не относящиеся к ответам на задания, в том числе содержащие информацию о личности участника региональной диагностической работы (персональные данные).**

**Вы можете делать пометки в черновиках и КИМ. Также обращаем ваше внимание на то, что ответы, записанные в черновиках и КИМ, не проверяются.**

**По всем вопросам, связанным с проведением региональной диагностической работы (за исключением вопросов по содержанию КИМ), вы можете обращаться к нам.**

**В случае необходимости выхода из аудитории оставьте ваши материалы и черновики на своем рабочем столе.**

**Организатор проверит комплектность оставленных вами материалов, после чего вы сможете выйти из аудитории.**

**Перед началом выполнения региональной диагностической работы, пожалуйста, успокойтесь, сосредоточьтесь, внимательно прочитайте инструкцию к заданиям КИМ и содержание заданий».**

## 5. Завершение РДР

5.1. Участники РДР, досрочно завершившие выполнение заданий, могут покинуть аудиторию. Организатор в аудитории должен проверить комплектность ИК. Принять от участников РДР бланки, КИМ и черновики.

5.2. 3а 15 минут и за 5 минут до окончания выполнения РДР организатор в аудитории сообщает участникам о скором завершении РДР и напоминает о необходимости перенести ответы из черновиков на бланк ответов.

5.3. По истечении установленного времени организатор объявляет об окончании выполнения РДР и собирает бланки, КИМ и черновики участников.

5.4. По завершении сбора материалов организатор в аудитории относит их в Секретариат.

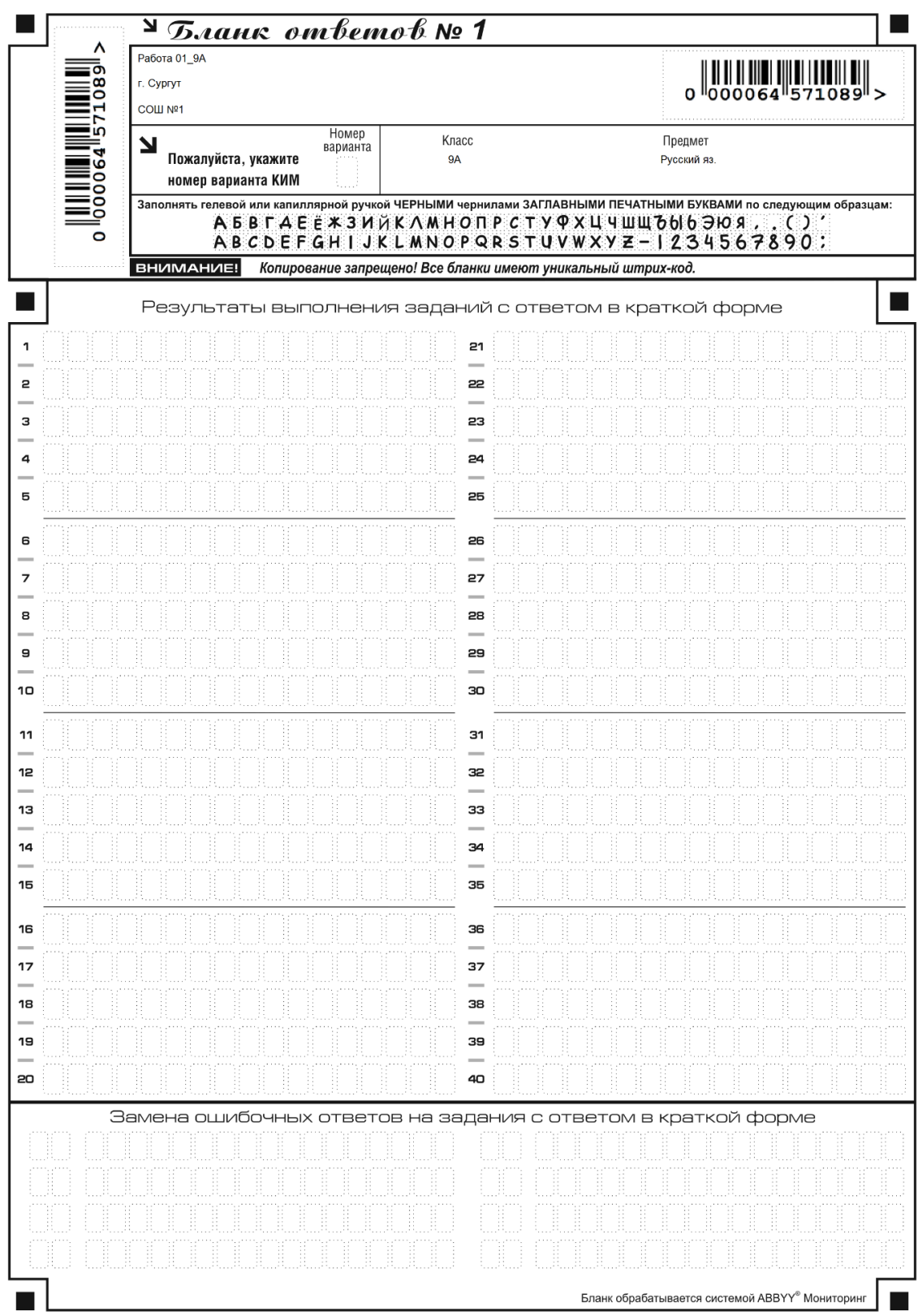

# Ведомость участников диагностической работы

#### Класс: \_\_\_\_

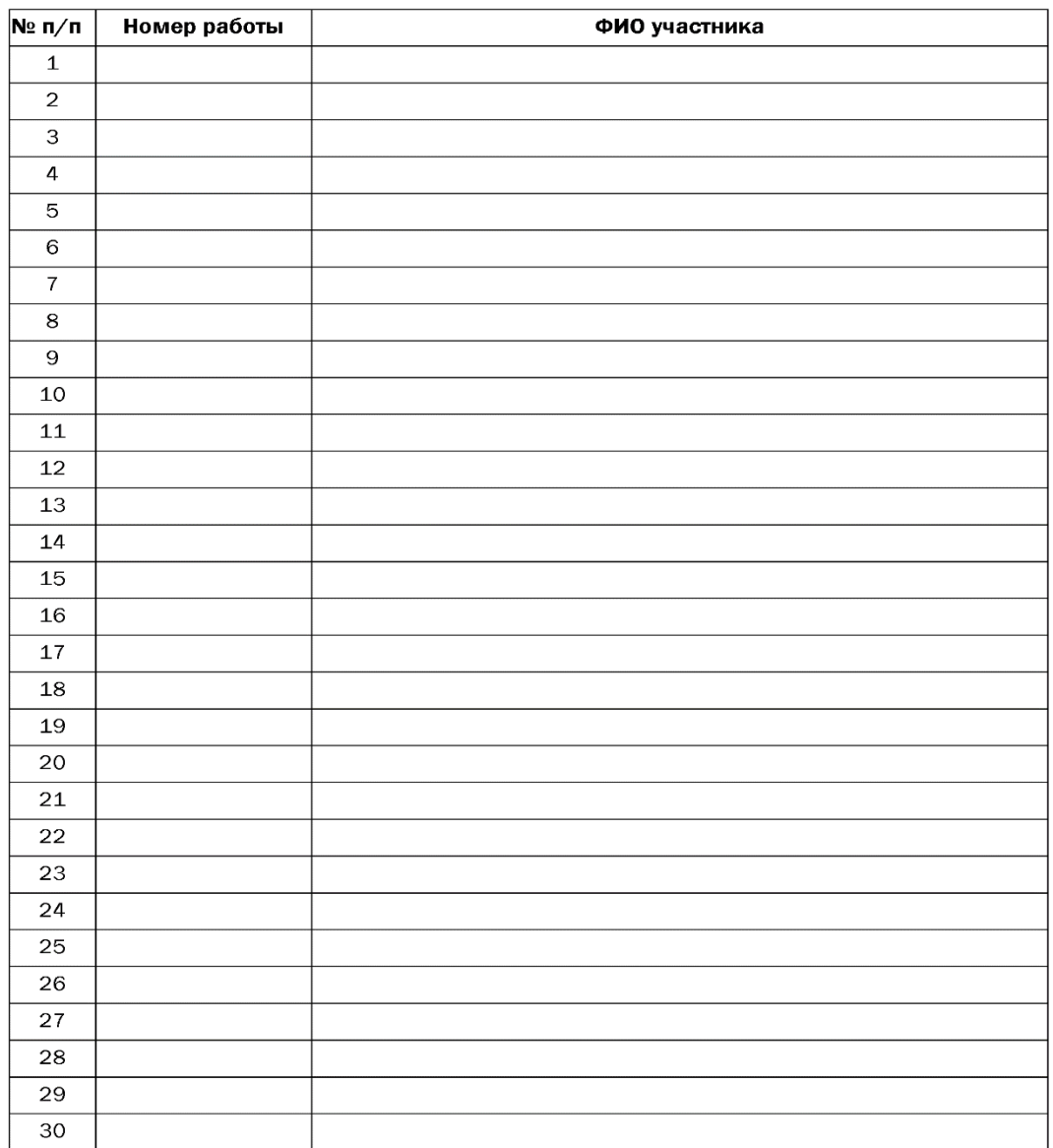